# **Критерии оценивания заданий <sup>с</sup> развёрнутым ответом**

# **Вариант №<sup>3002</sup>**

В электронную таблицу занесли информацию <sup>о</sup> заказах, поступивших <sup>в</sup> **19** интернет-магазин за период <sup>с</sup> 1 по 10 апреля. Ниже приведены первые пять строк таблицы:

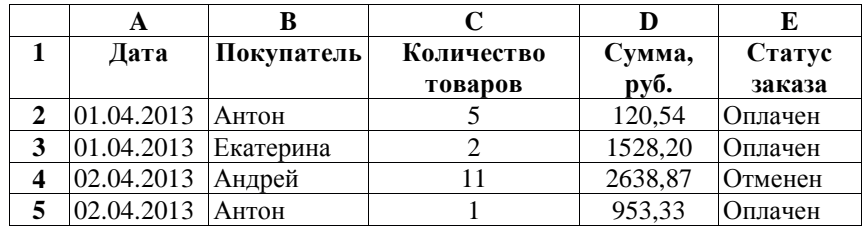

Каждая строка таблицы содержит запись об одном заказе.

В столбце A записана дата заказа. (от 01.04.2013 до 10.04.2013 включительно); в столбце B – имя, под которым покупатель зарегистрировался <sup>в</sup> интернет-магазине; <sup>в</sup> столбце C – количество товаров, входящих <sup>в</sup> данный заказ; <sup>в</sup> столбце D – общая сумма, которуюпокупатель должен заплатить за все заказанные товары; в столбце E статус товара (слово «Оплачен» означает, что покупатель заплатил за заказ и деньги поступили <sup>в</sup> интернет-магазин, слово «Отменен» означает, что покупатель впоследствии передумал <sup>и</sup> отказался от совершения покупки, <sup>в</sup> этом случае деньги <sup>в</sup> интернет-магазин не поступали).

Всего <sup>в</sup> таблицу были занесены данные <sup>о</sup> 240 заказах <sup>в</sup> хронологическом порядке.

# *Выполните задание.*

Откройте файл <sup>с</sup> данной электронно<sup>й</sup> таблицей (расположение файла Вам сообщат организаторы экзамена). На основании данных, содержащихся <sup>в</sup> этой таблице, ответьте на два вопроса.

- 1. Какое общее количество товаров заказано <sup>с</sup> 04.04.2013 по 06.04.2013 включительно? Ответ на этот вопрос запишите <sup>в</sup> ячейку H2 таблицы.
- 2. На какую общую сумму отменены заказы <sup>в</sup> период <sup>с</sup> 06.04.2013 по 09.04.2013 включительно? Ответ на этот вопрос запишите <sup>в</sup> ячейку H3 таблицы <sup>с</sup> точностью не менее двух знаков после запятой.

Полученную таблицу необходимо сохранить под именем, указанным организаторами экзамена.

**Критерии оценивания заданий <sup>с</sup> развёрнутым ответом** Вариант<sup>3002</sup> - <sup>10</sup> Информатика <sup>и</sup> ИКТ. 9 класс.

#### **Ответ**:

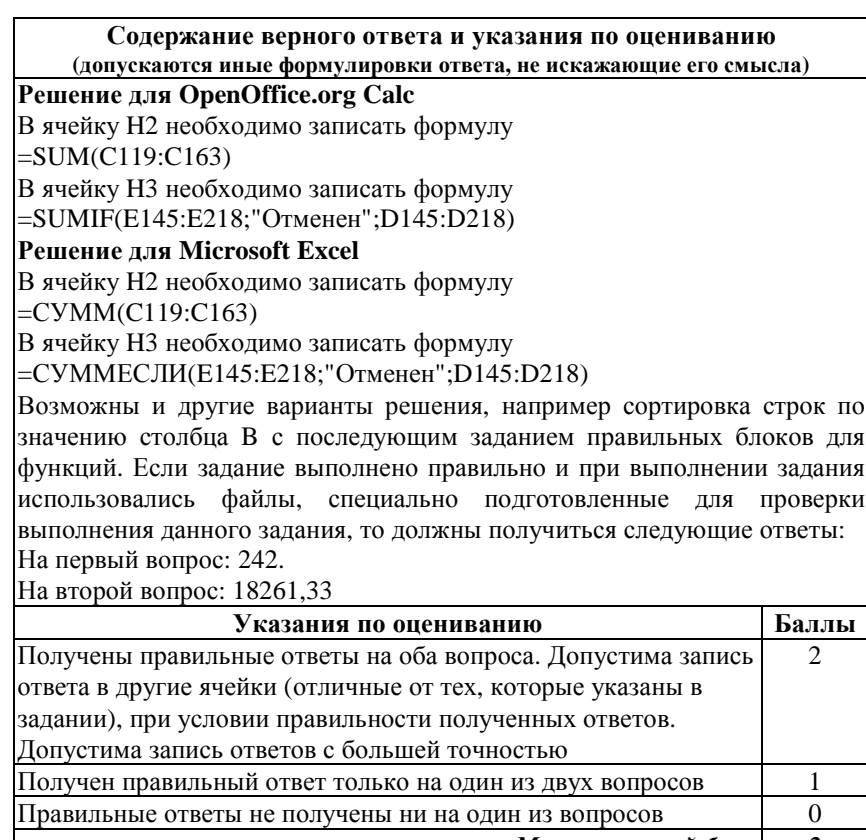

*Максимальный балл <sup>2</sup>*

© 2013 Московский центр качества образования Одобрено Ассоциацией учителе<sup>й</sup> информатики <sup>и</sup> ИКТ <sup>г</sup>. Москвы Критерии оценивания заданий с развёрнутым ответом Вариант 3002 - 11 Информатика и ИКТ. 9 класс.

20.1 Исполнитель Робот умеет перемещаться по лабиринту, начерченному на плоскости, разбитой на клетки. Между соседними (по сторонам) клетками может стоять стена, через которую Робот пройти не может. У Робота есть восемь команд. Четыре команды - это команды-приказы:

#### вверх вниз влево вправо

При выполнении любой из этих команд Робот перемещается на одну клетку соответственно: вверх  $\uparrow$ , вниз  $\downarrow$ , влево  $\leftarrow$ , вправо  $\rightarrow$ . Если Робот получит команду передвижения через стену, то он разрушится.

Ещё четыре команды - это команды проверки условий. Эти команды проверяют, свободен ли путь для Робота в каждом из четырёх возможных направлений:

#### сверху свободно снизу свободно слева свободно справа свободно

Эти команды можно использовать вместе с условием «если», имеющим следующий вид:

если условие то

последовательность команд

#### **RCP**

Здесь условие - одна из команд проверки условия.

Последовательность команд - это одна или несколько любых команд приказов.

Например, для передвижения на одну клетку вправо, если справа нет стенки, можно использовать такой алгоритм:

#### если справа свободно то

#### вправо

### **BCC**

В одном условии можно использовать несколько команд проверки условий, применяя логические связки и, или, не, например:

если (справа свободно) и (не снизу свободно) то

## вправо

### **BCC**

Для повторения последовательности команд можно использовать цикл «пока», имеющий следующий вид:

нц пока условие

последовательность команд

#### кц

Например, для движения вправо, пока это возможно, можно использовать следующий алгоритм:

#### нц пока справа свободно

#### вправо

## ки

Также у Робота есть команда закрасить, при которой закрашивается клетка, в которой Робот находится в настоящий момент.

Вариант 3002 - 12 Критерии оценивания заданий с развёрнутым ответом Информатика и ИКТ. 9 класс.

#### Выполните задание:

На бесконечном поле имеется вертикальная стена, в которой имеется «вход» на «лестницу», уходящую вниз и вправо, «лестница» расположена справа от стены. «Вход» представляет собой одну свободную клетку, ограниченную сверху и снизу стенами, «вход» является частью первой ступеньки лестницы. Высота ступеньки равно 1 клетке, ширина также равна 1 клетке, количество ступеней неизвестно. В начальный момент времени Робот находится в некоторой клетке слева от стены, выше «входа» (расстояние до стены заранее неизвестно). Последняя ступенька «лестницы» заканчивается вертикальной стеной.

На рисунке показан один из возможных способов расположения стены и Робота (Робот обозначен буквой «Р»).

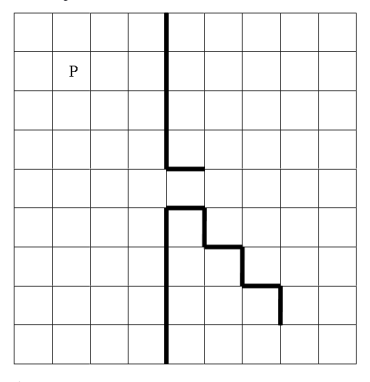

Напишите для Робота алгоритм, закрашивающий все клетки, расположенные над лестницей (включая клетку «входа»). Требуется закрасить только клетки, удовлетворяющие данному условию и никакие другие. Например, для приведенного рисунка робот должен закрасить следующие клетки (см рисунок).

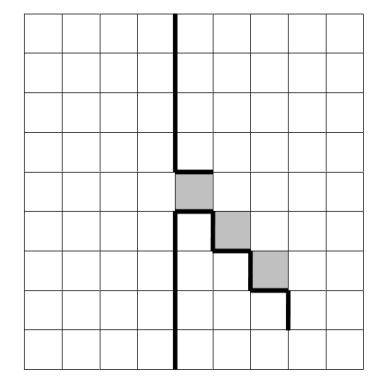

Конечное расположение Робота может быть произвольным. Алгоритм должен решать задачу для произвольного размера поля <sup>и</sup> любого допустимого расположения стен внутри прямоугольного поля. При исполнении алгоритма Робот не должен разрушиться, выполнение алгоритма должно завершиться.

Алгоритм может быть выполнен <sup>в</sup> среде формального исполнителя или записан <sup>в</sup> текстовом редакторе.

Сохраните алгоритм <sup>в</sup> текстовом файле. Название файла <sup>и</sup> каталог для сохранения Вам сообщат организаторы экзамена.

#### **Ответ**:

**Содержание верного ответа <sup>и</sup> указания по оцениванию(допускаются иные формулировки ответа, не искажающие его смысла)** 

Команды исполнителя будем записывать жирным шрифтом, <sup>а</sup> комментарии, поясняющие алгоритм <sup>и</sup> не являющиеся его частью, – курсивом. Начало комментария будем обозначать символом «|».

| *Двигаемся вправо до стены,* 

**нц пока справа свободно**

**вправо**

**кц**

| *Двигаемся вниз до входа на лестницу*

**нц пока не справа свободно**

**вниз**

**кц**

*Спускаемся <sup>в</sup> комнату*

**вниз**

**вниз**

| *Двигаемся по лестнице, закрашивая все клетки над ступенями*

**нц пока не снизу свободно**

**закрасить**

**вправо**

**вниз**

**кц**

Возможны <sup>и</sup> другие варианты решения.

Допускается использование иного синтаксиса инструкци<sup>й</sup> исполнителя, более привычного для учащихся.

Допускается наличие отдельных синтаксических ошибок, не искажающих замысла автора решения

**Критерии оценивания заданий <sup>с</sup> развёрнутым**Информатика <sup>и</sup> ИКТ. 9 класс.

условия, позволяющие поставить 1 или 2 балла

При

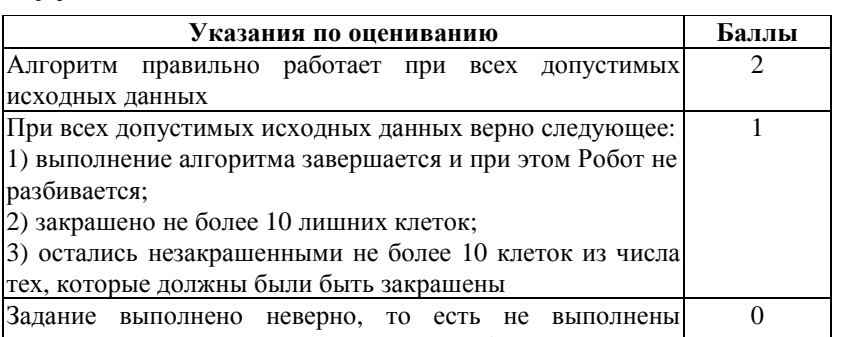

*Максимальный балл <sup>2</sup>*

Напишите программу, которая <sup>в</sup> последовательности натуральных чисел определяет количество чисел, не превышающих 150 <sup>и</sup> кратных 7. Программа получает на вход натуральные числа, количество введённых чисел неизвестно (однако гарантируется ввод хотя бы одного числа), последовательность чисел заканчивается числом 0 (0 –признак окончания ввода, не входит <sup>в</sup> последовательность). Количество чисел не превышает 1000. Введённые числа не превышают 30 000. **20.2**

Программа должна вывести одно число: количество чисел, не превышающих 150 и кратных 7.

# **Пример работы программы:**

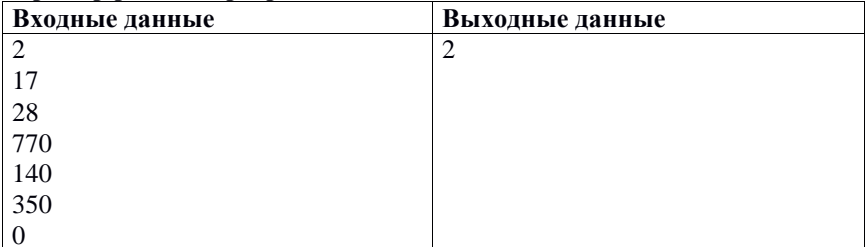

#### **Ответ**:

# **Содержание верного ответа <sup>и</sup> указания по оцениванию(допускаются иные формулировки ответа, не искажающие его смысла)**

Решением является программа, записанная на любом языке программирования. Пример верного решения, записанного на языке Паскаль:

```
var a, s: integer;
```
#### begin

```
s := 0;
 readln(a); 
 while a<>0 do begin if (a \le 150) and (a mod 7=0) then s := s + 1;
          readln(a);  end; 
 writeln(s); end. Возможны и другие варианты решения. 
Для проверки правильности работы программы необходимо использовать
следующие тесты:
```
**Критерии оценивания заданий <sup>с</sup> развёрнутым**Информатика <sup>и</sup> ИКТ. 9 класс.

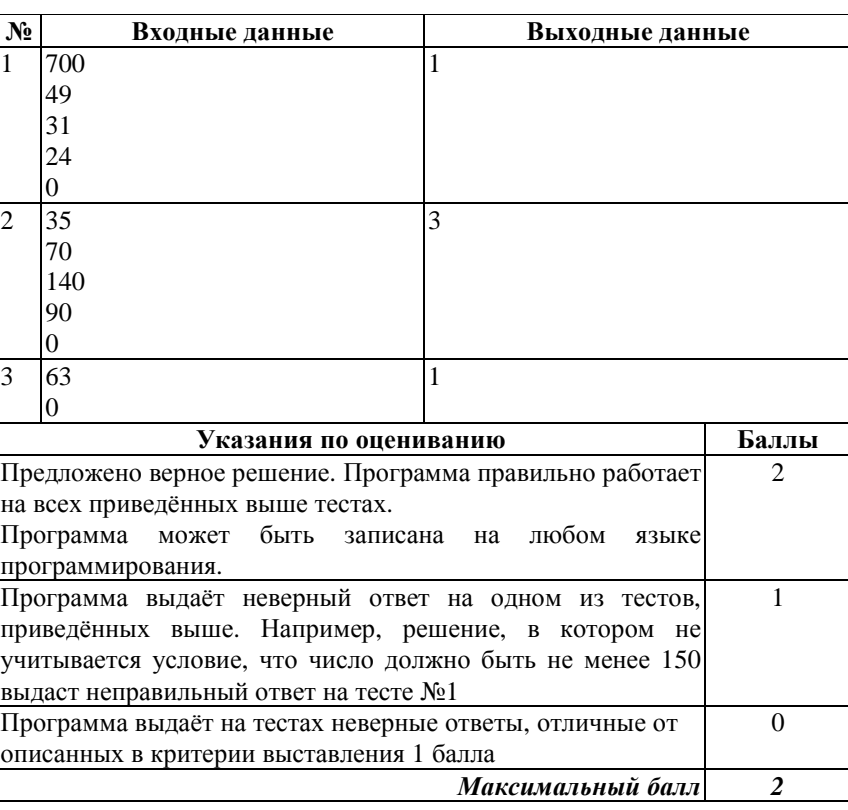